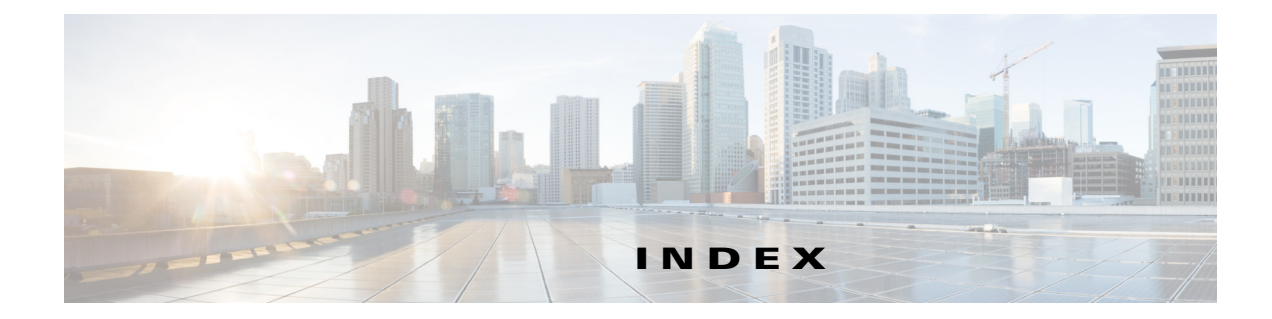

#### **Numerics**

802.1q encapsulation for VLAN groups **5-14**

## **A**

AAA RADIUS functionality **4-19** limitations **4-19** accessing IPS software **21-2** service account **4-18, C-5** access list misconfiguration **C-26** access lists necessary hosts **3-4** Startup Wizard **3-4** account locking configuring **4-25** security **4-25** account unlocking configuring **4-26** ACLs adding **3-6** described **13-2** Post-Block **13-17** Pre-Block **13-17** Active Host Blocks pane field descriptions **14-3** user roles **14-3** ad0 pane default **10-10** described **10-10** tabs **10-10** Add ACL Entry dialog box field descriptions **3-4**

Add Active Host Block dialog box field descriptions **14-4** Add Allowed Host dialog box field descriptions **4-6** user roles **4-5** Add Authorized RSA1 Key dialog box field descriptions **12-5** user roles **12-4** Add Authorized RSA Key dialog box field descriptions **12-3** user roles **12-2** Add Blocking Device dialog box field descriptions **13-14** user roles **13-13** Add Cat 6K Blocking Device Interface dialog box field descriptions **13-22** user roles **13-20** Add Configured OS Map dialog box field descriptions **6-31, 9-27** user roles **6-30, 9-24** Add Destination Port dialog box field descriptions **10-16** Add Device Login Profile dialog box field descriptions **13-12** user roles **13-11** Add Event Action Filter dialog box field descriptions **6-20, 9-16** user roles **6-19, 9-15** Add Event Action Override dialog box field descriptions **6-11, 9-14** user roles **6-11, 9-13** Add Event Variable dialog box field descriptions **6-34, 9-30** user roles **9-29**

Add External Product Interface dialog box field descriptions **16-6** user roles **16-4** Add Histogram dialog box field descriptions **10-17** adding

ACLs **3-6** a host never to be blocked **13-10** anomaly detection policies **10-9** blocking devices **13-15** CSA MC interfaces **16-7** dashboards **2-1** denied attackers **14-2** event action filters **6-21, 9-18** event action overrides **9-14** event action rules policies **9-12** event variables **6-35, 9-31** external product interfaces **16-7** gadgets **2-1** host blocks **14-4** IPv4 target value ratings **6-24, 9-21** IPv6 target value ratings **6-27, 9-23** network blocks **14-7** OS maps **6-31, 9-28** rate limiting devices **13-15** rate limits **14-9** risk categories **6-37, 9-33** signature definition policies **7-2** signatures **7-13** signature variables **7-33** virtual sensors **3-14, 6-11** virtual sensors (ASA 5500-X IPS SSP) **6-15** virtual sensors (ASA 5585-X IPS SSP) **6-15** Add Inline VLAN Pair dialog box field descriptions **3-11, 5-21** Add Interface Pair dialog box field descriptions **5-19** Add IP Logging dialog box field descriptions **14-11** Add Known Host RSA1 Key dialog box field descriptions **12-9** user roles **12-8**

Add Known Host RSA Key dialog box field descriptions **12-7** user roles **12-6** Add Master Blocking Sensor dialog box field descriptions **13-24** user roles **13-23** Add Network Block dialog box field descriptions **14-6** Add Never Block Address dialog box field descriptions **13-10** user roles **13-7** Add Policy dialog box field descriptions **7-2, 9-12, 10-9** Add Posture ACL dialog box field descriptions **16-7** Add Protocol Number dialog box field descriptions **10-18, 10-25** Add Rate Limit dialog box field descriptions **14-8** user role **14-7** Address Resolution Protocol. See ARP. Add Risk Level dialog box field descriptions **6-37, 9-33** Add Router Blocking Device Interface dialog box field descriptions **13-19** user roles **13-16** Add Signature dialog box field descriptions **7-7** Add Signature Variable dialog box field descriptions **7-33** user roles **7-32** Add SNMP Trap Destination dialog box field descriptions **15-8** Add SNMPv3 User dialog box field descriptions **15-4** Add SNMPv3 user dialog box user roles **15-3** Add Target Value Rating dialog box field descriptions **9-23** Add Trusted Host dialog box field descriptions **12-13** user roles **12-12** Add User dialog box field descriptions **4-22** user roles **4-19, 4-22**

Add Virtual Sensor dialog box described **3-14, 6-9** field descriptions **3-14, 6-9** Add VLAN Group dialog box field descriptions **5-23** Advanced Alert Behavior Wizard Alert Dynamic Response Fire All window field descriptions **8-27** Alert Dynamic Response Fire Once window field descriptions **8-28** Alert Dynamic Response Summary window field descriptions **8-28** Alert Summarization window field descriptions **8-27** Event Count and Interval window field descriptions **8-26** Global Summarization window field descriptions **8-29** aggregation alert frequency **6-6, 9-5** operating modes **6-6, 9-5** AIC policy **7-44** signatures (example) **7-44** AIC engine AIC FTP **B-11** AIC FTP engine parameters (table) **B-12** AIC HTTP **B-11** AIC HTTP engine parameters (table) **B-11** described **B-11** features **B-11** signature categories **7-36** AIC policy enforcement default configuration **7-37, B-11** described **7-37, B-10** sensor oversubscription **7-37, B-11** Alarm Channel described **9-6, A-26** risk rating **11-5** alert and log actions (list) **9-8** alert behavior Custom Signature Wizard **8-26**

normal **8-26** alert frequency aggregation **7-19** configuring **7-19** controlling **7-19** modes **B-6** allocate-ips command **6-14** Allowed Hosts/Networks pane configuring **4-6** described **4-6** field descriptions **4-6** alternate TCP reset interface configuration restrictions **5-9** designating **5-7** restrictions **5-2** Analysis Engine described **6-2** error messages **C-23** errors **C-52** IDM exits **C-55** sensing interfaces **5-3** verify it is running **C-19** virtual sensors **6-2** anomaly detection asymmetric traffic **10-2** caution **10-2** configuration sequence **10-5** default anomaly detection configuration **10-4** default configuration (example) **10-4** described **10-2** detect mode **10-4** disabling **10-34** enabling **10-4** event actions **10-7, B-71** inactive mode **10-4** learning accept mode **10-3** learning process **10-3** limiting false positives **10-13, 18-8** operation settings **10-11**

protocols **10-3** signatures (table) **10-7, B-72** signatures described **10-6** worms attacks **10-13, 18-8** described **10-3** zones **10-5** anomaly detection disabling **C-18** Anomaly Detection pane button functions **18-9** described **18-7** field descriptions **18-9** user roles **18-7** anomaly detection policies ad0 **10-9** adding **10-9** cloning **10-9** default policy **10-9** deleting **10-9** Anomaly Detections pane described **10-9** field descriptions **10-9** user roles **10-9** appliances GRUB menu **17-5, C-8** initializing **20-8** logging in **19-2** password recovery **17-5, C-8, C-9** setting system clock **4-16** terminal servers described **19-3, 22-16** setting up **19-3, 22-16** time sources **4-8, C-15** upgrading recovery partition **22-7** Application Inspection and Control see AIC application partition described **A-4** image recovery **22-14** application policy enforcement described **7-37, B-10** applications in XML format **A-4** applying signature threat profiles **3-17** applying software updates **C-52** ARC ACLs **13-17, A-14** authentication **A-15** blocking connection-based **A-17** response **A-13** unconditional blocking **A-17** blocking application **13-1** blocking not occurring for signature **C-41** Catalyst switches VACL commands **A-19** VACLs **A-16, A-19** VLANs **A-16** checking status **13-3, 13-4** described **A-4** design **13-2** device access issues **C-39** enabling SSH **C-41** features **A-14** firewalls AAA **A-18** connection blocking **A-18** NAT **A-18** network blocking **A-18** postblock ACL **A-16** preblock ACL **A-16** shun command **A-18** TACACS+ **A-18** formerly Network Access Controller **13-1** functions **13-1** illustration **A-13** inactive state **C-37** interfaces **A-14** maintaining states **A-16** managed devices **13-7** master blocking sensors **A-14**

maximum blocks **13-2** misconfigured master blocking sensor **C-42** nac.shun.txt file **A-16** NAT addressing **A-15** number of blocks **A-15** postblock ACL **A-16** preblock ACL **A-16** prerequisites **13-5** rate limiting **13-3** responsibilities **A-13** single point of control **A-15** SSH **A-14** supported devices **13-5, A-15** Telnet **A-14** troubleshooting **C-35** VACLs **A-14** verifying device interfaces **C-40** verifying status **C-36** ARP Layer 2 signatures **B-13** protocol **B-13** ARP spoof tools dsniff **B-13** ettercap **B-13** ASA 5500-X IPS SSP assigning virtual sensors **6-16** creating virtual sensors **6-15** initializing **20-13** IPS reloading messages **C-67, C-73** logging in **19-4** memory usage **17-16, C-66** memory usage values (table) **17-17, C-67** no CDP mode support **5-27** Normalizer engine **B-39, C-65** password recovery **17-6, C-10** resetting the password **17-6, C-10** sensing interface **6-14** session command **19-4** sessioning in **19-4**

setup command **20-13** time sources **4-8, C-15** virtual sensors assigning policies **6-14** assigning the interface **6-14** virtual sensor sequence **6-14** ASA 5585-X IPS SSP assigning virtual sensors **6-16** creating virtual sensors **6-15** initializing **20-17** installing system image **22-25** IPS reloading messages **C-67, C-73** logging in **19-5** no CDP mode support **5-27** Normalizer engine **B-39, C-72** password recovery **17-8, C-11** resetting the password **17-8, C-12** sensing interface **6-14** session command **19-5** sessioning in **19-5** setup command **20-17** time sources **4-8, C-15** virtual sensors assigning policies **6-14** assigning the interface **6-14** sequence **6-14** ASA IPS modules Deny Connection Inline **7-12, 9-10** Deny Packet Inline **7-12, 9-10** jumbo packet count **C-67, C-73** Reset TCP Connection **7-12, 9-10** TCP reset packets **7-12, 9-10** ASDM resetting passwords **17-7, 17-9, C-11, C-13** assigning interfaces to virtual sensors (ASA 5500-X IPS SSP) **6-14** interfaces to virtual sensors (ASA 5585-X IPS SSP) **6-14**

policies to virtual sensors (ASA 5500-X IPS SSP) **6-14** policies to virtual sensors (ASA 5585-X IPS SSP) **6-14** assigning actions to signatures **7-17** asymmetric mode described **6-4** normalization **6-4** asymmetric traffic anomaly detection **10-2** caution **10-2** disabling anomaly detection **10-34** asymmetric traffic and disabling anomaly detection **C-18** Atomic ARP engine parameters (table) **B-13** Atomic ARP engine described **B-13** Atomic IP Advanced engine described **B-14** parameters (table) **B-15** restrictions **B-14** Atomic IP engine described **8-13, B-25** parameters (table) **B-25** Atomic IPv6 engine described **B-29** Neighborhood Discovery protocol **B-29** signatures **B-29** attack relevance rating calculating risk rating **6-5, 9-3** described **6-5, 6-28, 9-3, 9-25** Attack Response Controller described **A-4** formerly known as Network Access Controller **A-4** Attack Response Controller. See ARC. attack severity rating calculating risk rating **6-5, 9-3** described **6-5, 9-3** attempt limit RADIUS **C-20**

attemptLimit command **4-25** audit mode described **11-8** testing global correlation **11-8** authenticated NTP **4-8, 4-14, C-15** authentication local **4-19** RADIUS **4-19** AuthenticationApp authenticating users **A-20** described **A-4** login attempt limit **A-20** method **A-20** responsibilities **A-20** secure communications **A-21** sensor configuration **A-20** Authentication pane configuring **4-23** described **4-19** field descriptions **4-20** user roles **4-17, A-30** Authorized RSA1 Keys pane configuring **12-5** described **12-4** field descriptions **12-4** RSA authentication **12-4** RSA key generation tool **12-5** Authorized RSA Keys pane configuring **12-3** described **12-2** field descriptions **12-2** RSA authentication **12-2** RSA key generation tool **12-3** Auto/Cisco.com Update pane configuring **17-23** described **3-17, 17-20** field descriptions **17-22** UNIX-style directory listings **17-21** user roles **17-18, 17-20**

automatic setup **20-2** automatic update immediate **22-12** automatic updates Cisco.com **3-17, 17-20** configuring **3-18, 17-23** cryptographic account **3-17, 17-20** FTP servers **17-20** license **1-8** SCP servers **3-17, 17-20** automatic upgrade information required **22-8** troubleshooting **C-52** autoupdatenow command **22-12** Auto Update window field descriptions **3-18** user roles **3-17** auto-upgrade-option command **22-8**

# **B**

backing up configuration **C-2** current configuration **C-4** BackOrifice. See BO. BackOrifice 2000. See BO2K. basic setup **20-4** blocking described **13-1** disabling **13-7** master blocking sensor **13-23** necessary information **13-3** prerequisites **13-5** supported devices **13-5** types **13-2** blocking devices adding **13-15** deleting **13-15** editing **13-15**

Blocking Devices pane configuring **13-15** described **13-14** field descriptions **13-14** ssh host-key command **13-15** blocking not occurring for signature **C-41** Blocking Properties pane adding a host never to be blocked **13-10** configuring **13-9** described **13-7** field descriptions **13-8** BO described **B-74** Trojans **B-74** BO2K described **B-74** Trojans **B-74 BST** described **C-1** URL **C-1** Bug Search Tool. See BST. bypass mode described **5-25** signature updates **17-21** Bypass pane field descriptions **5-26** user roles **5-25**

## **C**

calculating risk rating attack relevance rating **6-5, 9-3** attack severity rating **6-5, 9-3** promiscuous delta **6-5, 9-3** signature fidelity rating **6-5, 9-3** target value rating **6-5, 9-3** watch list rating **6-5, 9-3** cannot access sensor **C-24**

Cat 6K Blocking Device Interfaces pane configuring **13-22** described **13-20** field descriptions **13-21** CDP mode ASA 5500-X IPS SSP **5-27** ASA 5585-X IPS SSP **5-27** described **5-27** interfaces **5-27** CDP Mode pane configuring **5-27** field descriptions **5-27** user roles **5-27** certificates displaying **12-14** generating **12-14** certificates (IDM) **1-7, 12-11** changing Microsoft IIS to UNIX-style directory listings **17-21** cidDump obtaining information **C-99** CIDEE defined **A-34** example **A-34** IPS extensions **A-34** protocol **A-34** supported IPS events **A-34** cisco default password **19-2** default username **19-2** Cisco.com accessing software **21-2** downloading software **21-1** software downloads **21-1** Cisco Bug Search Tool described **C-1** Cisco Discovery Protocol. See CDP. Cisco IOS rate limiting **13-3** Cisco Security Intelligence Operations described **21-7**

URL **21-7** Cisco Services for IPS service contract **1-9, 17-12** supported products **1-9, 17-12** clear events command **4-12, 4-16, 18-4, C-16, C-99** Clear Flow States pane described **18-18** field descriptions **18-19** clearing denied attackers **14-2** events **4-16, 18-4, C-99** flow states **18-19** statistics **C-82** CLI described **A-4, A-30** password recovery **17-10, C-13** client manifest described **A-28** clock set command **4-16** Clone Event Action Rules dialog box field descriptions **9-12** Clone Policy dialog box field descriptions **7-2, 10-9** Clone Signature dialog box field descriptions **7-7** cloning anomaly detection policies **10-9** event action rules policies **9-12** signature definition policies **7-2** signatures **7-15** CollaborationApp described **A-4, A-27** command and control interface described **5-2** list **5-2** commands allocate-ips **6-14** attemptLimit **4-25** autoupdatenow **22-12** auto-upgrade-option **22-8** clear events **4-12, 4-16, 18-4, C-16, C-99** clock set **4-16** copy backup-config **C-3**

copy current-config **C-3** downgrade **22-12** erase license-key **17-15** hw-module module slot\_number password-reset **17-8, C-12** setup **4-1, 20-1, 20-4, 20-8, 20-13, 20-17** show events **C-96** show health **C-74** show module 1 details **C-58, C-69** show settings **17-11, C-14** show statistics **C-82** show statistics virtual-sensor **C-23, C-82** show tech-support **C-75** show version **C-79** sw-module module slot\_number password-reset **17-6, C-10** unlock user username **4-26** upgrade **22-5, 22-7** virtual-sensor name **6-14** Compare Knowledge Bases dialog box field descriptions **18-11** comparing KBs **18-11, 18-12** configuration files backing up **C-2** merging **C-2** configuration restrictions alternate TCP reset interface **5-9** inline interface pairs **5-8** inline VLAN pairs **5-9** interfaces **5-8** physical interfaces **5-8** VLAN groups **5-9** Configure Summertime dialog box field descriptions **3-5, 4-10** configuring account locking **4-25** account unlocking **4-26** AIC policy parameters **7-44** allowed hosts **4-6** allowed networks **4-6**

anomaly detection operation settings **10-11** application policy signatures **7-44** authorized keys **12-5** authorized RSA keys **12-3** automatic updates **3-18, 17-23** automatic upgrades **22-10** blocking devices **13-15** blocking properties **13-9** Cat 6K blocking device interfaces **13-22** CDP mode **5-27** CPU, Memory, & Load gadget **2-12** CSA MC IPS interfaces **16-3** device login profiles **13-12** event action filters **6-21, 9-18** events **18-3** event variables **6-35, 9-31** external zone **10-31** general settings **6-40, 9-36** Global Correlation Health gadget **2-8** Global Correlation Reports gadget **2-7** host blocks **14-4** illegal zone **10-25** inline VLAN pairs **3-12** inspection/reputation **11-9** inspection load statistics display **18-5** interface pairs **5-19** interfaces **5-17** interface statistics display **18-6** Interface Status gadget **2-7** internal zone **10-19** IP fragment reassembly signatures **7-48** IP logging **14-12** IPv4 target value ratings **6-24, 9-21** IPv6 target value ratings **6-27, 9-23** known host RSA1 keys **12-9** known host RSA keys **12-7** learning accept mode **10-14** Licensing gadget **2-6** local authentication **4-23**

master blocking sensor **13-25** network blocks **14-7** network participation **11-11** Network Security gadget **2-9** network settings **4-3** NTP servers **4-13** OS maps **6-31, 9-28** RADIUS authentication **4-23** rate limiting **14-9** rate limiting device interfaces **13-19** risk categories **6-37, 9-33** router blocking device interfaces **13-19** Sensor Health gadget **2-5** Sensor Information gadget **2-4** Sensor Setup window **3-5** sensor to use NTP  $4-14$ signature variables **7-33** SNMP **15-2** SNMP traps **15-8** SNMPv3 users **15-5** time **4-11** Top Applications gadget **2-10** traffic flow notifications **5-26** trusted hosts **12-13** upgrades **22-5** users **4-23** VLAN groups **5-24** VLAN pairs **5-21** control transactions characteristics **A-9** request types **A-8** cookies IDM **1-6** copy backup-config command **C-3** copy current-config command **C-3** correcting time on the sensor **4-12, C-16** CPU, Memory, & Load gadget configuring **2-12** described **2-11**

creating Atomic IP Advanced engine signature **7-25, 8-14** custom signatures not using signature engines **8-4** Service HTTP **8-17** String TCP **8-22** using signature engines **8-1** IPv6 signatures **7-25, 8-14** Meta signatures **7-22** Post-Block VACLs **13-21** Pre-Block VACLs **13-21** String TCP XL signatures **7-30** creating the service account **C-5** cryptographic account automatic updates **3-17, 17-20** Encryption Software Export Distribution Authorization from **21-2** obtaining **21-2** cryptographic features (IDM) **1-1** CSA MC adding interfaces **16-7** configuring IPS interfaces **16-3** host posture events **16-1, 16-3** quarantined IP address events **16-1** supported IPS interfaces **16-3 CtlTransSource** described **A-4, A-11** illustration **A-12** current configuration back up **C-2** current KB setting **18-14** customizing dashboards **2-1** gadgets **2-1** custom signatures Custom Signature Wizard **8-5** described **7-4** IPv6 signature **7-25, 8-14** Meta signature **7-22** sensor performance **8-4**

String TCP XL **7-27, 7-30** Custom Signature Wizard alert behavior **8-26** described **8-1** no signature engine sequence **8-4** signature engine sequence **8-1** supported signature engines **8-2** using **8-5**

#### **D**

Dashboard pane gadgets **2-2** dashboards adding **2-1** customizing **2-1** data nodes **8-25, B-69** data structures (examples) **A-8** DDoS protocols **B-74** Stacheldraht **B-74** TFN **B-74** debug logging enable **C-44** default policies ad0 **10-9** rules0 **9-12** sig0 **7-2** defaults KB filename **10-12** password **19-2** restoring **17-27** username **19-2** virtual sensor vs0 **6-2** deleting anomaly detection policies **10-9** blocking devices **13-15** denied attackers **14-2** event action filters **6-21, 9-18** event action overrides **9-14** event action rules policies **9-12**

event variables **6-35, 9-31** host blocks **14-4** imported OS values **18-18** IPv4 target value ratings **6-24, 9-21** IPv6 target value ratings **6-27, 9-23** KBs **18-14** learned OS values **18-17** network blocks **14-7** OS maps **6-31, 9-28** rate limiting devices **13-15** rate limits **14-9** risk categories **6-37, 9-33** signature definition policies **7-2** signature variables **7-33** virtual sensors **6-11** Denial of Service. See DoS. denied attackers adding **14-2** clearing **14-2** deleting **14-2** hit count **14-1** resetting hit counts **14-2** viewing hit counts **14-2** viewing list **14-2** Denied Attackers pane described **14-1** field descriptions **14-2** user roles **14-1** using **14-2** deny actions (list) **9-8** Deny Packet Inline described **7-11, 9-10** detect mode (anomaly detection) **10-4** device access issues **C-39** Device Login Profiles pane configuring **13-12** described **13-11** field descriptions **13-12** Diagnostics Report pane button functions **18-21**

described **18-21** user roles **18-20** using **18-21**

diagnostics reports **18-21**

Differences between knowledge bases KB\_Name and KB\_Name window field descriptions **18-12**

Difference Thresholds between knowledge base KB\_Name and KB\_Name window field descriptions **18-12**

disabling

anomaly detection **10-34, C-18** blocking **13-7** event action filters **6-21, 9-18** global correlation **11-12** interfaces **5-17** password recovery **17-10, C-13** signatures **7-12** disaster recovery **C-6** displaying events **18-3, C-97** health status **C-74** imported OS maps **18-18** inspection load statitistics **18-5** interface statitistics **18-6** learned OS maps **18-17** password recovery setting **17-11, C-14** sensor statistics **18-22** statistics **C-82** tech support information **C-76** version **C-79** Distributed Denial of Service. See DDoS. DoS tools Stacheldraht **B-74** stick **B-6** TFN **B-74** downgrade command **22-12** downgrading sensors **22-13** downloading Cisco software **21-1** KBs **18-15**

Download Knowledge Base From Sensor dialog box described **18-15** field descriptions **18-15** duplicate IP addresses **C-26**

#### **E**

Edit Allowed Host dialog box field descriptions **4-6** user roles **4-5** Edit Authorized RSA1 Key dialog box field descriptions **12-5** user roles **12-4** Edit Authorized RSA Key dialog box field descriptions **12-3** user roles **12-2** Edit Blocking Device dialog box field descriptions **13-14** user roles **13-13** Edit Cat 6K Blocking Device Interface dialog box field descriptions **13-22** user roles **13-20** Edit Configured OS Map dialog box field descriptions **6-31, 9-27** user roles **6-30, 9-24** Edit Destination Port dialog box field descriptions **10-16** Edit Device Login Profile dialog box field descriptions **13-12** user roles **13-11** Edit Event Action Filter dialog box field descriptions **6-20, 9-16** user roles **6-19, 9-15** Edit Event Action Override dialog box field descriptions **6-11, 9-14** user roles **6-11, 9-13** Edit Event Variable dialog box field descriptions **6-34, 9-30** user roles **9-29**

Edit External Product Interface dialog box field descriptions **16-6** user roles **16-4** Edit Histogram dialog box field descriptions **10-17** editing blocking devices **13-15** event action filters **6-21, 9-18** event action overrides **9-14** event variables **6-35, 9-31** interfaces **5-17** IPv4 target value ratings **6-24, 9-21** IPv6 target value ratings **6-27, 9-23** OS maps **6-31, 9-28** rate limiting devices **13-15** risk categories **6-37, 9-33** signatures **7-16** signature variables **7-33** virtual sensors **6-11** Edit Inline VLAN Pair dialog box field descriptions **3-11, 5-21** Edit Interface dialog box field descriptions **5-16** Edit Interface Pair dialog box field descriptions **5-19** Edit IP Logging dialog box field descriptions **14-11** Edit Known Host RSA1 Key dialog box field descriptions **12-9** user roles **12-8** Edit Known Host RSA Key dialog box field descriptions **12-7** user roles **12-6** Edit Master Blocking Sensor dialog box field descriptions **13-24** user roles **13-23** Edit Never Block Address dialog box field descriptions **13-10** user roles **13-7** Edit Posture ACL dialog box field descriptions **16-7** Edit Protocol Number dialog box field descriptions **10-18, 10-25** Edit Risk Level dialog box field descriptions **6-37, 9-33**

Edit Router Blocking Device Interface dialog box field descriptions **13-19** user roles **13-16** Edit Signature dialog box field descriptions **7-7** Edit Signature Variable dialog box field descriptions **7-33** user roles **7-32** Edit SNMP Trap Destination dialog box field descriptions **15-8** Edit SNMPv3 User dialog box field descriptions **15-4** Edit SNMPv3 user dialog box user roles **15-3** Edit User dialog box field descriptions **4-22** user roles **4-19, 4-22** Edit Virtual Sensor dialog box field descriptions **6-9** user roles **6-9** Edit VLAN Group dialog box field descriptions **5-23** efficacy described **11-4** measurements **11-4** enabling anomaly detection **10-4** event action filters **6-21, 9-18** event action overrides **9-14** interfaces **5-17** packet logging **17-3** signatures **7-12** enabling debug logging **C-44** Encryption Software Export Distribution Authorization form cryptographic account **21-2** described **21-2** engines AIC **B-10** AIC FTP **B-11** AIC HTTP **B-11**

Atomic **B-12** Atomic ARP **B-13** Atomic IP **8-13, B-25** Atomic IP Advanced **B-14** Atomic IPv6 **B-29** Fixed **B-30** Fixed ICMP **B-30** Fixed TCP **B-30** Fixed UDP **B-30** Flood **B-33** Flood Host **B-33** Flood Net **B-33** Master **B-4** Meta **7-22, B-34** Multi String **B-36** Normalizer **B-37** Service **B-41** Service DNS **B-41** Service FTP **B-42** Service Generic **B-43** Service H225 **B-45** Service HTTP **8-16, B-47** Service **IDENT B-49** Service MSRPC **8-11, B-50** Service MSSQL **B-52** Service NTP **B-53** Service P2P **B-54** Service RPC **8-19, B-54** Service SMB Advanced **B-56** Service SNMP **B-58** Service SSH **B-59** Service TNS **B-59** State **8-20, B-61** String **8-21, 8-24, B-63** String ICMP **8-21, 8-24, B-63** String TCP **8-21, 8-24, B-63** String UDP **8-21, 8-24, B-63** Sweep **8-24, B-68** Sweep Other TCP **B-70**

Traffic Anomaly **B-71** Traffic ICMP **B-73** Trojan **B-74** erase license-key command **17-15** errors (Analysis Engine) **C-52** evAlert **A-9** event action filters adding **6-21, 9-18** configuring **6-21, 9-18** deleting **6-21, 9-18** described **6-18, 9-5** disabling **6-21, 9-18** editing **6-21, 9-18** enabling **6-21, 9-18** moving **6-21, 9-18** Event Action Filters tab configuring **6-21, 9-18** described **6-19, 9-15** field descriptions **6-19, 9-16** event action overrides adding **9-14** deleting **9-14** described **6-4, 9-4** editing **9-14** enabling **9-14** risk rating range **6-4, 9-4** Event Action Overrides tab described **9-13** field descriptions **9-13** event action rules described **9-2** functions **9-2** Event Action Rules (rules0) pane described **9-13** Event Action Rules pane described **9-12** field descriptions **9-12** user roles **9-11** event action rules policies adding **9-12**

cloning **9-12** deleting **9-12** event action rules variables **6-19, 9-15** event actions risk ratings **6-6, 9-4** threat ratings **6-6, 9-4** events clearing **4-16, 18-4, C-99** displaying **C-97** host posture **16-2** quarantined IP address **16-2** Events pane configuring **18-3** described **18-1** field descriptions **18-2** Event Store clearing **4-16, 18-4, C-99** clearing events **4-12, C-16** data structures **A-8** described **A-4** examples **A-7** no alerts **C-31** responsibilities **A-7** time stamp **4-12, C-16** timestamp **A-7** event types **C-95** event variables adding **6-35, 9-31** configuring **6-35, 9-31** deleting **6-35, 9-31** described **6-33, 9-29** editing **6-35, 9-31** example **6-34, 9-30** Event Variables tab configuring **6-35, 9-31** field descriptions **6-34, 9-30** Event Viewer pane displaying events **18-3** field descriptions **18-2**

evError **A-9** evLogTransaction **A-9** evShunRqst **A-9** evStatus **A-9** example custom signatures Atomic IP Advanced **7-25, 8-14** Meta **7-22** Service HTTP **8-17** String TCP **8-22** String TCP XL **7-27** examples AIC engine signature **7-44** ASA failover configuration **C-58, C-68** Atomic IP Advanced engine signature **7-25, 8-14** automatic update **17-24** configured OS maps **6-30, 9-25** default anomaly detection configuration **10-4** IP Fragment Reassembly signature **7-48** IPv6 attacker address **6-20, 9-17** IPV6 victim address **6-21, 9-17** KB histogram **10-13, 18-8** Meta engine signature **7-22** Service HTTP engine signature **8-17** SPAN configuration for IPv6 support **5-11** String TCP engine signature **8-22** String TCP XL engine signature **7-27, 7-30** System Configuration Dialog **20-2** TCP Stream Reassembly signature **7-55** external product interfaces adding **16-7** described **16-1** issues **16-3, C-21** troubleshooting **16-10, C-22** trusted hosts **16-4** External Product Interfaces pane described **16-4** field descriptions **16-5** external zone configuring **10-31**

protocols **10-29** user roles **10-28** External Zone tab described **10-29** tabs **10-29** user roles **10-28**

#### **F**

false positives described **7-4** files Cisco IPS (list) **21-1** Fixed engine described **B-30** Fixed ICMP engine parameters (table) **B-30** Fixed TCP engine parameters (table) **B-31** Fixed UDP engine parameters (table) **B-32** Flood engine described **B-33** Flood Host engine parameters (table) **B-33** Flood Net engine parameters (table) **B-34** flow states clearing **18-19** FTP servers automatic updates **17-20** signature updates **17-25** FTP servers and software updates **17-20, 22-3**

# **G**

gadgets adding **2-1** CPU, Memory, & Load **2-11** customizing **2-1** Dashboard pane **2-2** Global Correlation Health **2-8** Global Correlation Reports **2-7** IDM **2-2** IDM home pane **1-4** Interface Status **2-6** Licensing **2-6** Network Security **2-9**

Sensor Health 2-4 Sensor Information **2-3** Top Applications **2-10** general settings configuring **6-40, 9-36** described **6-39, 9-35** General tab configuring **6-40, 9-36** described **6-39, 9-35, 10-16, 10-23** enabling zones **10-16, 10-23** field descriptions **6-40, 9-36** user roles **9-35** generating diagnostics reports **18-21** global correlation described **1-1, 11-1, 11-2** disabling **11-12** disabling about **11-12** DNS server **11-6** error messages **A-29** features **11-5** goals **11-5** health metrics **11-7** health status **11-7** HTTP proxy server **11-6** IPS reloading messages **C-67, C-73** license **1-8, 4-3, 11-6, 11-8, 20-1, 20-5** no IPv6 support **6-20, 6-21, 6-26, 6-27, 6-33, 6-35, 9-15, 9-16, 9-18, 9-22, 9-23, 9-29, 9-31, 11-6** Produce Alert **7-9, 9-8** requirements **11-6** risk rating **11-5** troubleshooting **11-11, C-20** update client (illustration) **11-8** Global Correlation Health gadget configuring **2-8** described **2-8** Global Correlation Reports gadget configuring **2-7** described **2-7**

Global Correlation Update client described **A-28** server described **A-28** GRUB menu password recovery **17-5, C-8**

## **H**

H.225.0 protocol **B-45** H.323 protocol **B-45** health status global correlation **11-7** metrics **2-4** sensor **2-4** health status display **C-74** Home pane gadgets **1-4** updating **1-4** host blocks adding **14-4** deleting **14-4** managing **14-4** Host Blocks pane configuring **14-4** described **14-3** host posture events CSA MC **16-3** described **16-2** HTTP/HTTPS servers supported **17-20, 22-3** HTTP deobfuscation ASCII normalization **8-16, B-47** described **8-16, B-47** hw-module module slot\_number password-reset command **17-8, C-12**

#### **I**

IDAPI communications **A-4, A-32** described **A-4**

functions **A-32** illustration **A-32** responsibilities **A-32** IDCONF described **A-33** example **A-33** RDEP2 **A-33** XML **A-33** IDIOM defined **A-32** messages **A-32** IDM Analysis Engine is busy **C-55** certificates **1-7, 12-11** cookies **1-6** cryptographic features **1-1** Custom Signature Wizard supported signature engines **8-2** described **1-4, 1-5** gadgets **2-2** GUI **1-4** known host key retrieval **12-6, 12-7, 12-8** logging in **1-6** password recovery **17-10, C-14** supported platforms **1-3** system requirements **1-2** TLS **1-7, 12-11** user interface **1-4** web browsers **1-4, 1-5** will not load **C-54** illegal zone configuring **10-25** user roles **10-22** Illegal Zone tab described **10-22** user roles **10-22** Imported OS pane clearing **18-18** described **18-18**

field descriptions **18-18** imported OS values clearing **18-18** deleting **18-18** inactive mode (anomaly detection) **10-4** initializing appliances **20-8** ASA 5500-X IPS SSP **20-13** ASA 5585-X IPS SSP **20-17** sensors **4-1, 20-1, 20-4** user roles **20-1** verifying **20-21** inline interface pair mode configuration restrictions **5-8** described **5-12** illustration **5-12** Inline Interface Pair window described **3-10** Startup Wizard **3-10** inline mode interface cards **5-3** normalization **6-4** pairing interfaces **5-3** inline TCP session tracking modes described **6-3** inline VLAN pair mode configuration restrictions **5-9** configuring **3-12** described **5-13** illustration **5-13** supported sensors **5-13** Inline VLAN Pairs window described **3-11** field descriptions **3-11** Startup Wizard **3-11** Inspection/Reputation pane configuring **11-9** described **11-8** field descriptions **11-9**

Inspection Load Statistics pane configuring **18-5** described **18-4** field descriptions **18-4** user roles **18-4** installer major version **21-5** installer minor version **21-5** installing sensor license **1-10, 17-14** system image ASA 5500-X IPS SSP **22-23** ASA 5585-X IPS SSP **22-25** IPS 4345 **22-17** IPS 4360 **22-17** IPS 4510 **22-20** IPS 4520 **22-20** IPS 4520-XL **22-20** IntelliShield alerts **7-5** MySDN **7-5** InterfaceApp described **A-4** interface pairs configuring **5-19** described **5-18** Interface Pairs pane configuring **5-19** described **5-18** field descriptions **5-18** user roles **5-18** interfaces alternate TCP reset **5-2** command and control **5-2** configuration restrictions **5-8** configuring **5-17** described **3-8, 5-1** disabling **5-17** editing **5-17** enabling **5-17** logical **3-8**

physical **3-8** port numbers **5-1** sensing **5-2, 5-3** slot numbers **5-1** support (table) **5-4** TCP reset **5-6** Interface Selection window described **3-10** Startup Wizard **3-10** Interfaces pane configuring **5-17** described **5-15** field descriptions **5-15** Interface Statistics pane configuring **18-6** described **18-5** field descriptions **18-6** Interface Status gadget configuring **2-7** described **2-6** Interface Summary window described **3-8** internal zone configuring **10-19** user roles **10-15** Internal Zone tab described **10-15** user roles **10-15** IP fragmentation described **B-38** IP fragment reassembly configuring **7-47** described **7-45** mode **7-47** parameters (table) **7-46** signatures **7-48** signatures (example) **7-48** signatures (table) **7-46** IP logging described **7-55, 14-10**

event actions **14-10** system performance **14-10** IP Logging pane configuring **14-12** described **14-10** field descriptions **14-11** user roles **14-10** IP Logging Variables pane described **17-18** field description **17-18** IP logs circular buffer **14-10** states **14-10** TCPDUMP **14-10** viewing **14-12** WireShark **14-10** IPS 4345 installing system image **22-17** password recovery **C-8** reimaging **22-17** IPS 4360 installing system image **22-17** password recovery **C-8** reimaging **22-17** IPS 4510 installing system image **22-20** reimaging **22-20** SwitchApp **A-29** IPS 4520 installing system image **22-20** reimaging **22-20** SwitchApp **A-29** IPS 4520-XL installing system image **22-20** reimaging **22-20** SwitchApp **A-29** IPS appliances Deny Connection Inline **7-12, 9-10** Deny Packet Inline **7-12, 9-10**

Reset TCP Connection **7-12, 9-10** TCP reset packets **7-12, 9-10** IPS applications summary **A-35** table **A-35** XML format **A-4** IPS clock synchronization **4-8, C-15** IPS data types **A-8** XML document **A-9** IPS events evAlert **A-9** evError **A-9** evLogTransaction **A-9** evShunRqst **A-9** evStatus **A-9** list **A-9** types **A-9** IPS internal communications **A-32** IPS modules unsupported features **3-2** IPS Policies pane described **6-7** Event Action Rules **6-8** field descriptions **6-8** IPS software application list **A-4** available files **21-1** configuring device parameters **A-5** directory structure **A-34** Linux OS **A-1** obtaining **21-1** retrieving data **A-5** security features **A-5** tuning signatures **A-5** updating **A-5** user interaction **A-5** versioning scheme **21-3** IPS software file names major updates (illustration) **21-4**

minor updates (illustration) **21-4** patch releases (illustration) **21-4** service packs (illustration) **21-4** IPv4 address format **6-33, 9-30** event variables **6-33, 9-30** IPv4 Add Target Value Rating dialog box field descriptions **6-24, 9-21** user roles **6-24, 9-20** IPv4 Edit Target Value Rating dialog box field descriptions **6-24, 9-21** user roles **6-24, 9-20** IPv4 target value ratings adding **6-24, 9-21** deleting **6-24, 9-21** editing **6-24, 9-21** IPv4 Target Value Rating tab configuring **6-24, 9-21** field descriptions **6-24, 9-21** IPv6 address format **6-34, 9-30** described **B-29** event variables **6-34, 9-30** SPAN ports **5-11** switches **5-11** IPv6 Add Target Value Rating dialog box field descriptions **6-26** user roles **6-25, 9-22** IPv6 Edit Target Value Rating dialog box field descriptions **6-26, 9-23** user roles **6-25, 9-22** IPv6 target value ratings adding **6-27, 9-23** configuring **6-27, 9-23** deleting **6-27, 9-23** editing **6-27, 9-23** IPv6 Target Value Rating tab configuring **6-27, 9-23** field descriptions **6-26, 9-22**

#### **K**

KBs

comparing **18-12** default filename **10-12** deleting **18-14** described **10-3** downloading **18-15** histogram **10-12, 18-8** initial baseline **10-3** learning accept mode **10-12** loading **18-14** monitoring **18-11** renaming **18-15** saving **18-14** scanner threshold **10-12, 18-8** tree structure **10-12, 18-8** uploading **18-16** Knowledge Base. See KB. Known Host RSA1 Keys pane configuring **12-9** described **12-8** field descriptions **12-9** Known Host RSA Keys pane configuring **12-7** described **12-6** field descriptions **12-7**

#### **L**

Learned OS pane clearing **18-17** described **18-17** field descriptions **18-17** learned OS values clearing **18-17** deleting **18-17** learning accept mode anomaly detection **10-3**

configuring **10-14** user roles **10-12** Learning Accept Mode tab described **10-12** field descriptions **10-13, 10-14** user roles **10-12** license key obtaining **1-8, 17-12** trial **1-8, 17-12** uninstalling **17-15** viewing status of **1-8, 17-12** licensing described **1-8, 17-12** IPS device serial number **1-8, 17-12** Licensing gadget configuring **2-6** described **2-6** Licensing pane configuring **1-10, 17-14** described **1-8, 17-12** field descriptions **1-10, 17-13** user roles **1-10, 17-11** limitations for concurrent CLI sessions **19-1** listings UNIX-style **17-21** loading KBs **18-14** local authentication configuring **4-23** Logger described **A-4, A-19** functions **A-19** syslog messages **A-19** logging in appliances **19-2** ASA 5500-X IPS SSP **19-4** ASA 5585-X IPS SSP **19-5** IDM **1-6** sensors SSH **19-6** Telnet **19-6** service role **19-2**

terminal servers **19-3, 22-16** user role **19-1** LOKI described **B-74** protocol **B-73** loose connections on sensors **C-22**

#### **M**

MainApp components **A-6** described **A-4, A-6** host statistics **A-6** responsibilities **A-6** show version command **A-6** major updates described **21-3** managing host blocks **14-4** network blocks **14-7** rate limiting **14-9** manifests client **A-28** server **A-28** manually updating sensor **17-25** master blocking sensor described **13-23** not set up properly **C-42** verifying configuration **C-43** Master Blocking Sensor pane configuring **13-25** described **13-23** field descriptions **13-24** Master engine alert frequency **B-6** alert frequency parameters (table) **B-7** described **B-4** event actions **9-8, B-7** general parameters (table) **B-4** universal parameters **B-4**

master engine parameters obsoletes **B-6** promiscuous delta **B-6** vulnerable OSes **B-6** merging configuration files **C-2** Meta engine described **7-22, B-34** parameters (table) **B-35** Signature Event Action Processor **7-22, B-34** Meta Event Generator described **6-39, 9-35** metrics for sensor health **17-16** MIBs supported **15-9, C-18** minor updates described **21-3** Miscellaneous tab application policy parameters **7-34** button functions **7-35** configuring application policy **7-44** IP fragment reassembly mode **7-47** IP logging **7-56** TCP stream reassembly mode **7-54** described **7-34** field descriptions **7-35** IP fragment reassembly options **7-34** IP logging options **7-35** TCP stream reassembly **7-34** user roles **7-34** modes anomaly detection detect **10-4** anomaly detection learning accept **10-3** asymmetric **6-4** bypass **5-25** inactive (anomaly detection) **10-4** inline interface pair **5-12** inline TCP tracking **6-3** inline VLAN pair **5-13** Normalizer **6-4** promiscuous **5-10** VLAN groups **5-13**

monitoring displaying statistics **18-6** events **18-3** inspection load statistics **18-4, 18-5** KBs **18-11** moving event action filters **6-21, 9-18** OS maps **6-31, 9-28** Multi String engine described **B-36** parameters (table) **B-36** Regex **B-36** MySDN described **7-5** Intellishield **7-5**

# **N**

NAS-ID described **4-23** RADIUS authentication **4-23** Neighborhood Discovery options **B-30** types **B-30** network blocks adding **14-7** deleting **14-7** managing **14-7** Network Blocks pane configuring **14-7** described **14-6** field descriptions **14-6** user roles **14-6** Network pane configuring **4-3** described **4-2** field descriptions **4-2** TLS/SSL **4-4** user roles **4-2**

network participation data gathered **11-3** data use (table) **1-2, 11-2** described **11-3** health metrics **11-7** modes **11-4** requirements **11-3** SensorBase Network **11-4** statistics **11-4** network participation data improving signature fidelity **11-4** understanding sensor deployment **11-4** Network Participation pane configuring **11-11** described **11-10** field descriptions **11-10** Network Security gadget configuring **2-9** described **2-9** never block hosts **13-7** networks **13-7** normalization described **6-4** Normalizer engine ASA 5500-X IPS SSP **B-39, C-65** ASA 5585-X IPS SSP **B-39, C-72** described **B-38** IPv6 fragments **B-38** modify packets inline **6-3** parameters (table) **B-39** NotificationApp alert information **A-9** described **A-4** functions **A-9** SNMP gets **A-9** SNMP traps **A-9** SNMPv3 **A-9** statistics **A-11** system health information **A-10**

#### NTP

authenticated **4-8, 4-14, C-15** configuring servers **4-13** described **4-8, C-15** incorrect configuration **4-9, C-16** sensor time source **4-13, 4-14** time synchronization **4-8, C-15** unauthenticated **4-8, 4-14, C-15** verifying configuration **4-9**

#### **O**

obsoletes field described **B-6** obtaining cryptographic account **21-2** IPS software **21-1** license key **1-8, 17-12** sensor license **1-10, 17-14** one-way TCP reset described **6-39, 9-35** Operation Settings tab described **10-11** field descriptions **10-11** user roles **10-11** OS Identifications tab described **6-30, 9-25** field descriptions **6-30, 9-27** OS information sources **6-29, 9-25** OS maps adding **6-31, 9-28** configuring **6-31, 9-28** deleting **6-31, 9-28** editing **6-31, 9-28** moving **6-31, 9-28** other actions (list) **9-9** Other Protocols tab described **10-18, 10-24, 10-30** enabling other protocols **10-18** external zone **10-30** field descriptions **10-18, 10-30**

illegal zone **10-24**

#### **P**

P2P networks described **B-54** Packet Logging pane described **17-3** field descriptions **17-3** partitions application **A-4** recovery **A-4** passive OS fingerprinting components **6-28, 9-25** configuring **6-29, 9-26** described **6-28, 9-25** enabled (default) **6-29, 9-26** password policy caution **17-3** password recovery appliances **17-5, C-8, C-9** ASA 5500-X IPS SSP **17-6, C-10** ASA 5585-X IPS SSP **17-8, C-11** CLI **17-10, C-13** described **17-4, C-8** disabling **17-10, C-13** displaying setting **17-11, C-14** GRUB menu **17-5, C-8** IDM **17-10, C-14** IPS 4345 **C-8** IPS 4360 **C-8** platforms **17-4, C-8** ROMMON **17-5, C-9** troubleshooting **17-10, C-14** verifying **17-11, C-14** password requirements configuring **17-2** Passwords pane configuring **17-2** described **17-1** field descriptions **17-2** patch releases described **21-3**

peacetime learning (anomaly detection) **10-3** Peer-to-Peer. See P2P. physical connectivity issues **C-29** physical interfaces configuration restrictions **5-8** platforms concurrent CLI sessions **19-1** Post-Block ACLs **13-17** Pre-Block ACLs **13-17** prerequisites for blocking **13-5** promiscuous delta calculating risk rating **6-5, 9-3** described **6-5, 9-3** promiscuous delta described **B-6** promiscuous mode atomic attacks **5-10** described **5-10** illustration **5-11** packet flow **5-10** SPAN ports **5-11** TCP reset interfaces **5-7** VACL capture **5-11** protocols ARP **B-13** CDP **5-27** CIDEE **A-34** DCE **8-11, B-50** DDoS **B-74** H.323 **B-45** H225.0 **B-45** ICMPv6 **B-14** IDAPI **A-32** IDCONF **A-33** IDIOM **A-32** IPv6 **B-29** LOKI **B-73** MSSQL **B-52** Neighborhood Discovery **B-29** Q.931 **B-45** RPC **8-11, B-50**

Signature Wizard **8-10**

# **Q**

Q.931 protocol described **B-45** SETUP messages **B-45** quarantined IP address events described **16-2**

## **R**

RADIUS attempt limit **C-20** multiple cisco av-pairs **4-21, 4-24** RADIUS authentication configuring **4-23** described **4-19** NAS-ID **4-23** service account **4-19** shared secret **4-24** rate limiting ACLs **13-4** configuring **14-9** described **13-3** managing **14-9** percentages **14-8** routers **13-3** service policies **13-4** supported signatures **13-4** rate limiting devices adding **13-15** deleting **13-15** editing **13-15** rate limits adding **14-9** deleting **14-9** Rate Limits pane configuring **14-9** described **14-7**

SDEE **A-33**

field descriptions **14-8** raw expression syntax described **B-65** expert mode **B-65** Raw Regex described **7-28, 7-31, B-65** expert mode **7-28, 7-31, B-65** rebooting the sensor **17-28** Reboot Sensor pane configuring **17-28** described **17-28** user roles **17-28** recover command **22-14** recovering the application partition image **22-14** recovery partition described **A-4** recovery partition upgrade **22-7** Regex Multi String engine **B-36** standardized **B-1** Regular Expression. See also Regex. regular expression syntax raw Regex **7-28, 7-31, B-65** signatures **B-9** reimaging ASA 5500-X IPS SSP **22-23** described **22-3** IPS 4345 **22-17** IPS 4360 **22-17** IPS 4510 **22-20** IPS 4520 **22-20** IPS 4520-XL **22-20** sensors **22-3, 22-14** removing last applied service pack **22-13** signature update **22-13** renaming KBs **18-15**

reputation described **11-2** illustration **11-3** servers **11-3** Reset Network Security Health pane described **18-20** field descriptions **18-20** resetting data **18-20** user roles **18-20** reset not occurring for a signature **C-50** resetting hit counts for denied attackers **14-2** network security health data **18-20** passwords ASDM **17-7, 17-9, C-11, C-13** hw-module command **17-8, C-12** sw-module command **17-6, C-10** resetting the password ASA 5500-X IPS SSP **17-6, C-10** ASA 5585-X IPS SSP **17-8, C-12** Restore Default Interface dialog box field descriptions **3-9** Restore Defaults pane configuring **17-27** described **17-27** user roles **17-27** restoring current configuration **C-4** defaults **17-27** retiring signatures **7-12** risk categories adding **6-37, 9-33** configuring **6-37, 9-33** deleting **6-37, 9-33** editing **6-37, 9-33** Risk Category tab configuring **6-37, 9-33** described **6-36, 9-33** field descriptions **6-37, 9-33**

risk rating Alarm Channel **11-5** calculating **6-4, 9-2** described **6-28, 9-25** global correlation **11-5** reputation score **11-5** ROMMON appliances **17-5, C-9** ASA 5585-X IPS SSP **22-27** described **22-15** IPS 4345 **22-17** IPS 4360 **22-17** IPS 4510 **22-20** IPS 4520 **22-20** IPS 4520-XL **22-20** password recovery **17-5, C-9** remote sensors **22-15** serial console port **22-16** TFTP **22-16** round-trip time. See RTT. Router Blocking Device Interfaces pane configuring **13-19** described **13-16** field descriptions **13-18** RPC portmapper **8-19, B-54 RTT** described **22-16** TFTP limitation **22-16**

# **S**

Save Knowledge Base dialog box described **18-13** field descriptions **18-13** saving KBs **18-14** scheduling automatic upgrades **22-10** SDEE described **A-33** HTTP **17-19, A-33**

protocol **A-33** server requests **17-19, A-34** SDEE Subscription pane user roles **17-18** SDEE Subscriptions pane field descriptions **17-19** security account locking **4-25** information on Cisco Security Intelligence Operations **21-7** information on MySDN **7-5** SSH **12-2** security policies described **6-1, 7-1, 9-1, 10-1** sensing interface ASA 5500-X IPS SSP **6-14** ASA 5585-X IPS SSP **6-14** sensing interfaces Analysis Engine **5-3** described **5-3** interface cards **5-3** modes **5-3** SensorApp Alarm Channel **A-24** Analysis Engine **A-24** described **A-4** event action filtering **A-25** inline packet processing **A-24** IP normalization **A-24** packet flow **A-25** processors **A-23** responsibilities **A-23** risk rating **A-25** Signature Event Action Processor **A-23** signature updates **17-21** TCP normalization **A-24** SensorBase Network described **1-1, 11-1, 11-2** network participation **11-4** participation **1-2, 11-2**

servers **1-2, 11-2** sensor health critical settings **17-16** metrics **17-16** Sensor Health gadget configuring **2-5** described **2-4** metrics **2-4** status **2-4** Sensor Health pane described **17-16** field descriptions **17-17** Sensor Information gadget configuring **2-4** described **2-3** Sensor Key pane button functions **12-10** described **12-10** field descriptions **12-10** sensor SSH host key displaying **12-11** generating **12-11** user roles **12-10** sensor license installing **1-10, 17-14** obtaining **1-10, 17-14** sensors access problems **C-24** application partition image **22-14** asymmetric traffic and disabling anomaly detection **10-34, C-18** blocking self **13-7** command and control interfaces (list) **5-2** configuring to use NTP **4-14** corrupted SensorApp configuration **C-34** diagnostics reports **18-21** disaster recovery **C-6** downgrading **22-13** incorrect NTP configuration **4-9, C-16**

initializing **4-1, 20-1, 20-4** interface support **5-4** IP address conflicts **C-26** logging in SSH **19-6** Telnet **19-6** loose connections **C-22** misconfigured access lists **C-26** no alerts **C-31, C-56** not seeing packets **C-33** NTP time source **4-14** NTP time synchronization **4-8, C-15** partitions **A-4** physical connectivity **C-29** preventive maintenance **C-2** rebooting **17-28** reimaging **22-3** restoring defaults **17-27** sensing process not running **C-28** setup command **4-1, 20-1, 20-4, 20-8** shutting down **17-28** statistics **18-22** system information **18-23** time sources **4-8, C-15** troubleshooting software upgrades **C-53** updating **17-26** upgrading **22-5** using NTP time source **4-13** Sensor Setup window described **3-2, 3-4** Startup Wizard **3-2, 3-4** Server Certificate pane button functions **12-14** certificate displaying **12-14** generating **12-14** described **12-14** field descriptions **12-14** user roles **12-14**

server manifest described **A-28** service account accessing **4-18, C-5** cautions **4-18, C-5** creating **C-5** described **4-18, A-31, C-5** RADIUS authentication **4-19** TAC **A-31** troubleshooting **A-31** Service Activity pane described **17-18** field descriptions **17-18** Service DNS engine described **B-41** parameters (table) **B-41** Service engine described **B-41** Layer 5 traffic **B-41** Service FTP engine described **B-42** parameters (table) **B-43** PASV port spoof **B-42** Service Generic engine described **B-43** no custom signatures **B-43** parameters (table) **B-44** Service H225 engine ASN.1PER validation **B-45** described **B-45** features **B-45** parameters (table) **B-46** TPKT validation **B-45** Service HTTP engine custom signature **8-17** described **8-16, B-47** example signature **8-17** parameters (table) **B-48** Service IDENT engine described **B-49**

parameters (table) **B-50** Service MSRPC engine DCS/RPC protocol **8-11, B-50** described **8-11, B-50** parameters (table) **B-51** Service MSSQL engine described **B-52** MSSQL protocol **B-52** parameters (table) **B-53** Service NTP engine described **B-53** parameters (table) **B-53** Service P2P engine described **B-54** service packs described **21-3** service role **4-18, 19-2, A-30** Service RPC engine described **8-19, B-54** parameters (table) **B-54** RPC portmapper **8-19, B-54** Service SMB Advanced engine described **B-56** parameters (table) **B-56** Service SNMP engine described **B-58** parameters (table) **B-58** Service SSH engine described **B-59** parameters (table) **B-59** Service TNS engine described **B-59** parameters (table) **B-60** session command ASA 5500-X IPS SSP **19-4** ASA 5585-X IPS SSP **19-5** sessioning in ASA 5500-X IPS SSP **19-4** ASA 5585-X IPS SSP **19-5** setting current KB **18-14**

system clock **4-16** setting up terminal servers **19-3, 22-16** setup automatic **20-2** command **4-1, 20-1, 20-4, 20-8, 20-13, 20-17** simplified mode **20-2** shared secret described **4-24** RADIUS authentication **4-24** show events command **C-96** show health command **C-74** show interfaces command **C-94** show module 1 details command **C-58, C-69** show settings command **17-11, C-14** show statistics command **C-81, C-82** show statistics virtual-sensor command **C-23, C-82** show tech-support command **C-75** show version command **C-78, C-79** Shut Down Sensor pane configuring **17-28** described **17-28** user roles **17-28** shutting down the sensor **17-28** sig0 pane column heads **7-3** configuration buttons **7-3** default **7-3** described **7-3** field descriptions **7-6** signatures assigning actions **7-17** cloning **7-15** tuning **7-16** tabs **7-3** signature definition policies adding **7-2** cloning **7-2** default policy **7-2**

deleting **7-2** sig0 **7-2** Signature Definitions pane described **7-2** field descriptions **7-2** signature engines AIC **B-10** Atomic **B-12** Atomic ARP **B-13** Atomic IP **8-13, B-25** Atomic IP Advanced **B-14** Atomic IPv6 **B-29** creating custom signatures **8-1** described **B-1** Fixed **B-30** Flood **B-33** Flood Host **B-33** Flood Net **B-34** list **B-2** Master **B-4** Meta **7-22, B-34** Multi String **B-36** Normalizer **B-38** Regex patterns **B-9** syntax **B-9** Service **B-41** Service DNS **B-41** Service FTP **B-42** Service Generic **B-43** Service H225 **B-45** Service HTTP **8-16, B-47** Service IDENT **B-49** Service MSRPC **8-11, B-50** Service MSSQL **B-52** Service NTP **B-53** Service P2P **B-54** Service RPC **8-19, B-54** Service SMB Advanced **B-56**

Service SNMP **B-58** Service SSH engine **B-59** Service TNS **B-59** State **8-20, B-61** String **8-21, 8-24, B-63** supported by IDM **8-2** Sweep **8-24, B-68** Sweep Other TCP **B-70** Traffic Anomaly **B-71** Traffic ICMP **B-73** Trojan **B-74** signature engine update files described **21-4** Signature Event Action Filter described **9-6, A-26** parameters **9-6, A-26** Signature Event Action Handler described **9-7, A-26** Signature Event Action Override described **9-6, A-26** Signature Event Action Processor Alarm Channel **9-6, A-26** components **9-6, A-26** described **9-6, A-23, A-26** signature fidelity rating calculating risk rating **6-5, 9-3** described **6-4, 9-3** signatures adding **7-13** alert frequency **7-19** assigning actions **7-17** cloning **7-15** custom **7-4** default **7-4** described **7-4** disabling **7-12** editing **7-16** enabling **7-12** false positives **7-4** rate limits **13-4** retiring **7-12** String TCP XL **7-30**

subsignatures **7-4** TCP reset **C-50** tuned **7-4** tuning **7-16** Signatures window field descriptions **3-16** user roles **3-15** Signatures window described **3-16** signature threat profiles applying **3-17** platform support **3-16** signature update IPS reloading messages **C-67, C-73** signature updates bypass mode **17-21** files **21-4** FTP server **17-25** installation time **17-21** SensorApp **17-21** signature variables adding **7-33** configuring **7-33** deleting **7-33** described **7-32** editing **7-33** Signature Variables tab configuring **7-33** field descriptions **7-33** Signature Wizard Alert Response window field descriptions **8-26** Atomic IP Engine Parameters window field descriptions **8-13** ICMP Traffic Type window field descriptions **8-12** Inspect Data window field descriptions **8-12** MSRPC Engine Parameters window field descriptions **8-11** protocols **8-10** Protocol Type window field descriptions **8-10** Service HTTP Engine Parameters window field descriptions **8-16**

Service RPC Engine Parameters window field descriptions **8-19** Service Type window field descriptions **8-12** signature identification **8-10** Signature Identification window field descriptions **8-11** State Engine Parameters window field descriptions **8-20** String ICMP Engine Parameters window field descriptions **8-21** String TCP Engine Parameters window field descriptions **8-21** String UDP Engine Parameters window field descriptions **8-24** Sweep Engine Parameters window field descriptions **8-25** TCP Sweep Type window field descriptions **8-13** TCP Traffic Type window field descriptions **8-12** UDP Sweep Type window field descriptions **8-12** UDP Traffic Type window field descriptions **8-12** Welcome window field descriptions **8-10** SNMP configuring **15-2** described **15-1** General Configuration pane field descriptions **15-2** user roles **15-2** Get **15-1** GetNext **15-1** Set **15-1** supported MIBs **15-9, C-18** Trap **15-1** Traps Configuration pane field descriptions **15-7**

user roles **15-7** SNMP General Configuration pane configuring **15-2** described **15-2**

SNMP traps configuring **15-8** described **15-1**

SNMPv3 protocol described **15-4** SNMPv3 users configuring **15-5** SNMPv3 Users pane configuring **15-5** described **15-4** field descriptions **15-4** software architecture ARC (illustration) **A-13** IDAPI (illustration) **A-32** software downloads Cisco.com **21-1** software file names recovery (illustration) **21-5** signature/virus updates (illustration) **21-4** system image (illustration) **21-5** software release examples platform identifiers (table) **21-6** table **21-5** software updates supported FTP servers **17-20, 22-3** supported HTTP/HTTPS servers **17-20, 22-3** SPAN port issues **C-29** SSH described **12-1** security **12-2** SSH Server private keys **A-21** public keys **A-21** standards CIDEE **A-34** IDCONF **A-33** IDIOM **A-32** SDEE **17-19, A-33** Startup Wizard access lists **3-4** adding ACLs **3-6** adding virtual sensors **3-14**

Add Virtual Sensor dialog box **3-14**

ASA 5500-X IPS SSP **3-2** ASA 5585-X IPS SSP **3-2** Auto Update configuring **3-18** described **3-1** Inline Interface Pair window described **3-10** field descriptions **3-10** Inline VLAN Pairs window configuring **3-12** Interface Selection window **3-10** Interface Summary window **3-8** Sensor Setup window configuring **3-5** described **3-4** field descriptions **3-3, 3-4** Signatures window described **3-16** Traffic Inspection Mode window **3-10** Virtual Sensors window field descriptions **3-13** Virtual Sensors window described **3-13** VLAN groups unsupported **3-1, 3-9** State engine Cisco Login **8-20, B-61** described **8-20, B-61** LPR Format String **8-20, B-61** parameters (table) **B-61** SMTP **8-20, B-61** statistic display **C-82** Statistics pane categories **18-21** described **18-21** using **18-22** statistics viewing **18-22** String engine described **8-21, 8-24, B-63** String ICMP engine parameters (table) **B-63** String TCP engine custom signature **8-22** example signature **8-22** parameters (table) **B-63** String TCP XL signature (example) **7-27, 7-30**

String UDP engine parameters (table) **B-64** String XL engine description **B-65** hardware support **8-3, B-3, B-65** parameters (table) **B-66** unsupported parameters **B-68** subinterface 0 described **5-14** subsignatures described **7-4** summarization described **6-6, 9-5** Fire All **6-7** Fire Once **6-7, 9-6** Global Summarization **6-7, 9-6** global-summarization **9-6** Meta engine **6-6, 9-5** Summary **6-7, 9-6** Summarizer described **6-39, 9-35** Summary pane button functions **5-14** described **5-14** field descriptions **3-9, 5-14** supported FTP servers **17-20, 22-3** HTTP/HTTPS servers **17-20, 22-3** IDM platforms **1-3** IPS interfaces for CSA MC **16-3** supported sensors signature threat profiles **3-16** Sweep engine **8-25, B-69** described **8-24, B-68** parameters (table) **B-69** Sweep Other TCP engine described **B-70** parameters (table) **B-71** SwitchApp described **A-29** IPS 4510 **A-29** IPS 4520 **A-29** IPS 4520-XL **A-29**

switches TCP reset interfaces **5-7** sw-module module slot\_number password-reset command **17-6, C-10** system architecture directory structure **A-34** supported platforms **A-1** system clock setting **4-16** system components IDAPI **A-32** System Configuration Dialog described **20-2** example **20-2** system design (illustration) **A-2, A-3** system images installing ASA 5500-X IPS SSP **22-23** IPS 4345 **22-17** IPS 4360 **22-17** IPS 4510 **22-20** IPS 4520 **22-20** IPS 4520-XL **22-20** System Information pane described **18-22** using **18-23** system information viewing **18-23** system requirements for IDM **1-2**

# **T**

TAC contact information **18-22** service account **4-18, A-31, C-5** show tech-support command **C-75** troubleshooting **A-31** target value rating calculating risk rating **6-5, 9-3** described **6-5, 6-24, 6-26, 9-3, 9-20, 9-22** TCP fragmentation described **B-38**

TCP Protocol tab described **10-16, 10-23, 10-29** enabling TCP **10-16** external zone **10-29** field descriptions **10-16** illegal zone **10-23** TCP reset interfaces conditions **5-7** described **5-6** list **5-7** promiscuous mode **5-7** switches **5-7** TCP resets not occurring **C-50** TCP stream reassembly described **7-48** parameters (table) **7-49** signatures (table) **7-49** TCP stream reassembly mode **7-54** tech support information display **C-76** terminal server setup **19-3, 22-16** TFN2K described **B-73** Trojans **B-74** TFTP servers maximum file size limitation **22-16** RTT **22-16** Threat Category tab described **6-38, 9-34** field descriptions **6-38, 9-34** threat rating described **6-6, 9-4** risk rating **6-6, 9-4** Thresholds for KB Name window described **18-10** field descriptions **18-10** filtering information **18-10** time

correction on the sensor **4-12, C-16**

sensors **4-8, C-15** synchronizing IPS clocks **4-8, C-15** Time pane configuring **4-11** described **4-7** field descriptions **4-9** user roles **4-7** time sources appliances **4-8, C-15** ASA 5500-X IPS SSP **4-8, C-15** ASA 5585-X IPS SSP **4-8, C-15** TLS described **4-4** handshaking **1-7, 12-11** IDM **1-7, 12-11** web server **1-7, 12-11** Top Applications gadget configuring **2-10** described **2-10** Traffic Anomaly engine described **B-71** protocols **B-71** signatures **B-71** traffic flow notifications configuring **5-26** described **5-26** Traffic Flow Notifications pane configuring **5-26** field descriptions **5-26** user roles **5-26** Traffic ICMP engine DDoS **B-73** described **B-73** LOKI **B-73** parameters (table) **B-74** TFN2K **B-73** Traffic Inspection Mode window described **3-10** Traps Configuration pane configuring **15-8**

described **15-7** trial license key **1-8, 17-12** Tribe Flood Network. See TFN. Tribe Flood Network 2000. See TFN2K. Trojan engine BO2K **B-74** described **B-74** TFN2K **B-74** Trojans BO **B-74** BO2K **B-74** LOKI **B-74** TFN2K **B-74** troubleshooting Analysis Engine busy **C-55** applying software updates **C-52** ARC blocking not occurring for signature **C-41** device access issues **C-39** enabling SSH **C-41** inactive state **C-37** misconfigured master blocking sensor **C-42** verifying device interfaces **C-40** ASA 5500-X IPS SSP commands **C-58** failover scenarios **C-57** ASA 5585-X IPS SSP commands **C-69** failover scenarios **C-68** traffic flow stopped **C-69** automatic updates **C-52** cannot access sensor **C-24** cidDump **C-99** cidLog messages to syslog **C-49** communication **C-23** corrupted SensorApp configuration **C-34** debug logger zone names (table) **C-48** debug logging **C-44** disaster recovery **C-6**

duplicate sensor IP addresses **C-26** enabling debug logging **C-44** external product interfaces **16-10, C-22** gathering information **C-74** global correlation **11-11, C-20** IDM cannot access sensor **C-55** will not load **C-54** IPS clock time drift **4-8, C-15** misconfigured access list **C-26** no alerts **C-31, C-56** password recovery **17-10, C-14** physical connectivity issues **C-29** preventive maintenance **C-2** RADIUS attempt limit **C-20** reset not occurring for a signature **C-50** sensing process not running **C-28** sensor events **C-95** sensor loose connections **C-22** sensor not seeing packets **C-33** sensor software upgrade **C-53** service account **4-18, C-5** show events command **C-95** show interfaces command **C-94** show statistics command **C-81** show tech-support command **C-75, C-76** show version command **C-78** software upgrades **C-51** SPAN port issue **C-29** upgrading **C-51** verifying Analysis Engine is running **C-19** verifying ARC status **C-36** Trusted Hosts pane configuring **12-13** described **12-12** field descriptions **12-13** tuned signatures described **7-4**

tuning AIC signatures **7-44** IP fragment reassembly signatures **7-48** signatures **7-16** TCP fragment reassembly signatures **7-55**

# **U**

UDP Protocol tab described **10-17, 10-23, 10-24, 10-29** enabling UDP **10-17** external zone **10-29** field descriptions **10-30** illegal zone **10-23, 10-24** unassigned VLAN groups described **5-14** unauthenticated NTP **4-8, 4-14, C-15** uninstalling license key **17-15** UNIX-style directory listings **17-21** unlocking accounts **4-26** unlock user username command **4-26** Update Sensor pane configuring **17-26** described **17-25** field descriptions **17-25** user roles **17-25** updating Home pane **1-4** sensors **17-26** updating the sensor immediately **22-12** upgrade command **22-5, 22-7** upgrade notes and caveats upgrading IPS software **22-1** upgrading application partition **22-14** latest version **C-51** recovery partition **22-7** sensors **22-5**

upgrading IPS software upgrade notes and caveats **22-1** uploading KBs FTP **18-16** SCP **18-16** Upload Knowledge Base to Sensor dialog box described **18-16** field descriptions **18-16** URLs for Cisco Security Intelligence Operations **21-7** user roles authentication **4-19** users configuring **4-23** using debug logging **C-44** TCP reset interfaces **5-7**

## **V**

VACLs described **13-2** Post-Block **13-21** Pre-Block **13-21** verifying NTP configuration **4-9** password recovery **17-11, C-14** sensor initialization **20-21** sensor setup **20-21** version display **C-79** viewing denied attacker hit counts **14-2** denied attackers list **14-2** IP logs **14-12** license key status **1-8, 17-12** statistics **18-22** system information **18-23** virtualization advantages **6-3, C-17** restrictions **6-3, C-17** supported sensors **C-17**

traffic capture requirements **6-3, C-17** virtual-sensor name command **6-14** virtual sensors adding **3-14, 6-11** adding (ASA 5500-X IPS SSP) **6-15** adding (ASA 5585-X IPS SSP) **6-15** ASA 5500-X IPS SSP **6-16** ASA 5585-X IPS SSP **6-16** creating (ASA 5500-X IPS SSP) **6-15** creating (ASA 5585-X IPS SSP) **6-15** default virtual sensor **6-2, 6-7** deleting **6-11** described **6-2, 6-7** editing **6-11** options **6-14** Virtual Sensors window described **3-13** VLAN groups 802.1q encapsulation **5-14** configuration restrictions **5-9** configuring **5-24** deploying **5-23** switches **5-23** VLAN IDs **5-22** VLAN groups mode described **5-13** VLAN Groups pane configuring **5-24** described **5-22** field descriptions **5-23** user roles **5-22** VLAN Pairs pane configuring **5-21** described **5-20** field descriptions **5-20** user roles **5-20** vulnerable OSes field described **B-6**

**W** watch list rating calculating risk rating **6-5, 9-3** described **6-5, 9-3** web server described **A-4, A-22** HTTP 1.0 and 1.1 support **A-22** private keys **A-21** public keys **A-21** SDEE support **A-22** TLS **1-7, 12-11** worms Blaster **10-2** Code Red **10-2** histograms **10-13, 18-8** Nimbda **10-2** protocols **10-3**

> Sasser **10-2** scanners **10-3** Slammer **10-2** SQL Slammer **10-2**

#### **Z**

zones

external **10-5** illegal **10-5** internal **10-5**